# EEL-4713 Computer Architecture I/O Systems

## **Outline**

- ° I/O Performance Measures
- ° Types and Characteristics of I/O Devices
- ° Magnetic Disks
- ° Summary

10.1

The Big Picture: Where are We Now?

° Today's Topic: I/O Systems

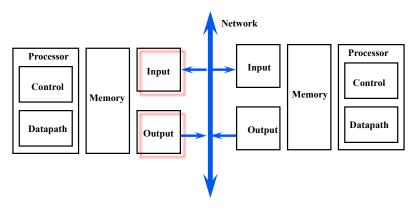

io.2

# I/O System Design Issues

- Performance
- Expandability
- · Resilience in the face of failure

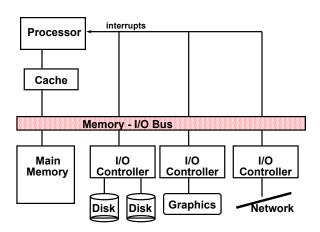

io.3

## Types and Characteristics of I/O Devices

° Behavior: how does an I/O device behave?

· Input: read only

· Output: write only, cannot read

· Storage: can be reread and usually rewritten

#### ° Partner:

- Either a human or a machine is at the other end of the I/O device
- · Either feeding data on input or reading data on output

#### ° Data rate:

- The peak rate at which data can be transferred:
  - Between the I/O device and the main memory
  - Or between the I/O device and the CPU

0.5

## **Magnetic Disk**

## ° Purpose:

- · Long term, nonvolatile storage
- · Large, inexpensive, and slow
- · Lowest level in the memory hierarchy

#### ° Hard disks:

- · Rely on a rotating platter coated with a magnetic surface
- Use a moveable read/write head to access the disk
- · Platters are rigid ( metal or glass)
- High density
- High data access rate: disks spin fast, plus can incorporate more than one platter and r/w head

Cache

Memory

## I/O Device Examples

| Device           | Behavior        | Partner | Data Rate (MBit/sec) |
|------------------|-----------------|---------|----------------------|
| Keyboard         | Input           | Human   | 0.0001               |
| Mouse            | Input           | Human   | 0.004                |
| Graphics Display | Output          | Human   | 800-8000             |
| Network-LAN      | Input or Output | Machine | 100-1000             |
| Wireless LAN     | Input or Output | Machine | 11-54                |
| Optical Disk     | Storage         | Machine | 80                   |
| Magnetic Disk    | Storage         | Machine | 340-2560             |

io.6

# **Organization of a Hard Magnetic Disk**

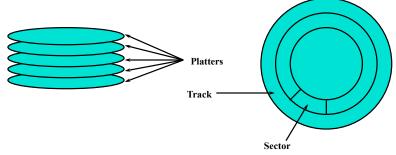

- ° Typically, 10,000-50,000 tracks per surface
  - · 100-500 sectors per track
- ° A sector is the smallest unit that can be read/written
  - 512Bytes 4096Bytes
- ° Early days: all tracks had the same number of sectors
  - Zone bit recording: record more sectors on the outer tracks

io.8

## **Magnetic Disk Characteristic**

- ° Cylinder: all the tracks under the head at a given point on all surface
- ° Read/write data is a three-stage process:
  - · Seek time: position the arm over the proper track
  - · Rotational latency: wait for the desired sector to rotate under the read/write head
  - Transfer time: transfer a block of bits (sector) under the read-write head
- ° Average seek time as reported by the industry:
  - · Typically in the range of 3 ms to 14 ms
  - (Sum of the time for all possible seek) / (total # of possible seeks)
- ° Due to locality of disk reference, actual average seek time may:
  - · Only be 25% to 33% of the advertised number

#### **Future Disk Size and Performance**

- ° Capacity growth (60%/yr) overshoots bandwidth growth (40%/yr)
- ° Slow improvement in seek, rotation (8%/yr)
- ° Time to read whole disk

| Year | Sequentially (bandwidth) |      | Randomly (latency)<br>(1 sector/seek) |      |
|------|--------------------------|------|---------------------------------------|------|
| 1990 | 4 minutes                |      | 6 hours                               |      |
| 2000 | 12 minutes               | 3x   | 1 week(!)                             | 24x  |
| 2006 | 56 minutes               | 4.6x | 3 weeks (SCSI)                        | 3x   |
| 2006 | 171 minutes              | 3x   | 7 weeks (SATA)                        | 2.3x |

° Disks are now like tapes, random access is slow!

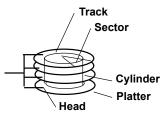

**Typical Numbers of a Magnetic Disk** 

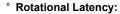

- Most disks rotate at 5K-15K RPM
- Approximately 4-12ms per revolution
- · An average latency to the desired information is halfway around the disk

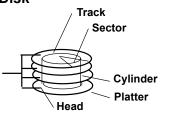

- Transfer Time is a function of :
  - Transfer size (usually a sector): 512B-4KB / sector
  - · Rotation speed (5K-15K RPM)
  - · Recording density: typical diameter ranges from 2 to 3.5 in
  - · Typical values: 30-80 MB per second
    - Caches near disk; higher bandwidth (320MB/s)

io.10

#### Disk I/O Performance

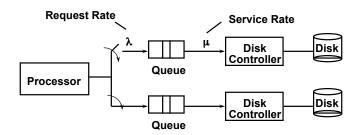

- ° Disk Access Time = Seek time + Rotational Latency + Transfer time + Controller Time + Queueing Delay
- \* Estimating Queue Length:
  - · Will see later

4/5/11 io.11

11

## \*Magnetic Disk Examples

| Characteristics              | ST373453    | ST3200822 | ST94811A |
|------------------------------|-------------|-----------|----------|
| Disk diameter (inches)       | 3.50        | 3.50      | 2.50     |
| Formatted data capacity (GB) | 73.4        | 200.0     | 40.0     |
| MTTF (hours)                 | 1.2 million | 600,000   | 330,000  |
| Number of heads              | 8           | 4         | 2        |
| Rotation speed (RPM)         | 15,000      | 7,200     | 5,400    |
| Transfer rate (MB/sec)       | 57-86       | 32-58     | 34       |
| Power (oper/idle) (watts)    | 20/12       | 12/8      | 2.4/1.0  |
| GB/watt                      | 4           | 16        | 17       |
| GB/cubic feet                | 3           | 9         | 10       |
| Price, 2004 US\$/GB          | 5           | 0.5       | 2.5      |

io.13

# Bandwidth/latency example

° Which has higher bandwidth?

- You are driving to Tallahassee to visit a friend. You carry two DVD-ROMs
- A 1Mbit/s cable modem link to your ISP and high-bandwidth, fiberoptic backbone connecting ISP to FSU

## I/O System Performance

- ° I/O System performance depends on many aspects of the system:
  - The CPU
  - The memory system:
    - Internal and external caches
    - Main Memory
  - The underlying interconnection (buses)
  - The I/O controller
  - · The I/O device
  - The speed of the I/O software
  - The efficiency of the software's use of the I/O devices
- ° Two common performance metrics:

• Throughput: I/O bandwidth

· Response time: Latency

io.14

## Car + DVD bandwidth

- ° Data:
  - One DVD: 3250MBytes
  - Two DVDs: 2\*3250M\*8 = 52Gbits
- ° Time:
  - 140 miles
  - 70 mph
  - · 2 hours
- ° Bandwidth:
  - (52\*10^9) / (2\*60\*60) = 7.2 Mbit/s

#### Car vs. cable

- ° Car has higher bandwidth!
- ° Latency?
  - · How long before your friend will see first chapter of first DVD?
  - · Hours vs. seconds
  - · Cable modem has smaller latency

io.17

# Latency vs. throughput

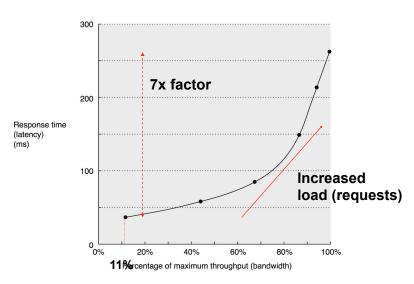

## **Producer-Server Model**

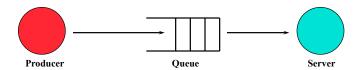

- ° Throughput:
  - The number of tasks completed by the server in a unit of time
  - In order to get the highest possible throughput:
    - The server should never be idle
    - The queue should never be empty
- ° Response time:
  - · Begins when a task is placed in the queue
  - · Ends when it is completed by the server
  - In order to minimize the response time:
    - The queue should be empty
    - The server is ready to take a task

io.18

# **Throughput Enhancement**

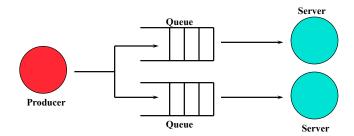

- ° In general throughput can be improved by:
  - · Throwing more hardware at the problem
- ° Response time is much harder to reduce:
  - · Ultimately it is limited by the speed of light

## **Example: disk I/O Performance**

- ° I/O requests produced by an application, serviced by a disk
- Latency (response time)
  - · Time elapsed between producing and consuming
- ° Bandwidth (throughput)
  - · Rate of service (number of tasks completed per unit of time)

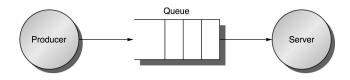

io.21

© 2003 Elsevier Science (USA). All rights reserved

## Latency

- Requests on queue will delay the servicing of another incoming request
  - · Time(system) = Tqueue + Tserver
  - · If goal is to minimize latency for a given server, attempt to keep queue empty
    - Reduce Tqueue or Tserver

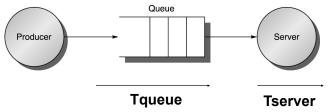

## **Queuing theory 101**

- ° M/M/1 queues: exponentially distributed random request arrival times and a single server
  - For simplicity, assume the system is in equilibrium (Arrival Rate = Departure Rate)
  - · Infinite queue, FIFO discipline
  - Arrivals are random in time, average requests/second (arrival rate) is  $\lambda$
  - · Average time for server to service a task: Tservice
  - Average service rate is µ = 1/Tserver (assuming a single server)
  - · What is the average response time? Throughput? Length of the queue? Time in the queue?

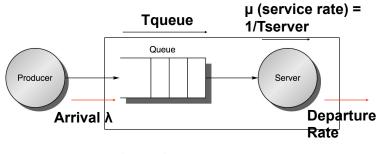

io.22

## **Throughput**

- An empty queue will make the server idle
  - · If goal is to maximize throughput, must maximize the utilization of the server
    - Always have requests on the queue

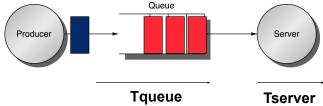

© 2003 Elsevier Science (USA). All rights reserved.

## **Queuing theory 101**

- ° Length or number of tasks in each area
  - · LengthServer = average number of tasks in service
  - LengthQueue = Average length of the queue = λ\*Tqueue
  - LengthSystem = LengthServer + LengthQueue

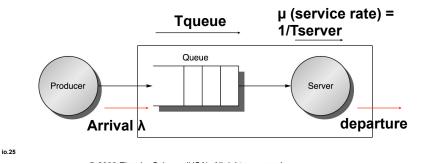

# Time in Queue vs. Queue Latency

- ° FIFO queue
- Tqueue = LengthQueue \* Tserver + "Mean time to complete service of task when a new task arrives if the server is busy (residual service time)"
- ° New task can arrive at any instance; how do we predict the residual service time
- o To predict performance, need to know something about distribution of events...but that is outside the scope of this class so we move straight to ...

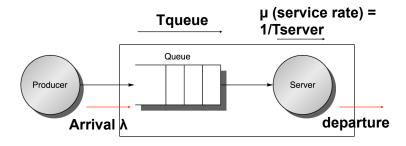

## **Queuing theory 101**

- o How busy is the server?
  - Server utilization must be between 0 and 1 for a system in equilibrium;
    AKA traffic intensity p
  - Server utilization ρ = mean number of tasks in service = λ (arrival rate) \* Tserver
  - Example: What is disk utilization if get 50 I/O requests per second for disk and average disk service time is 10 ms (0.01 sec)?
    - Server utilization = 50/sec x 0.01 sec = 0.5
    - Or server is busy on average 50% of time

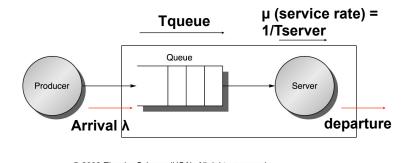

#### Time in Queue

- All tasks in queue (QueueLength) ahead of new task must be completed before task can be serviced
  - · Each task takes on average Tserver
  - · Task at server takes average residual service time to complete
- ° Chance server is busy is server utilization
- ⇒ expected time for service is Server utilization × Average residual service time
- ° Tqueue = QueueLength x Tserver + Server utilization x Average residual service time
- Substituting definitions for QueueLength, Average residual service time, & rearranging:

Tqueue = Tserve x Server utilization/(1-Server utilization)

° So, given a set of I/O requests, you can determine how many disks you need

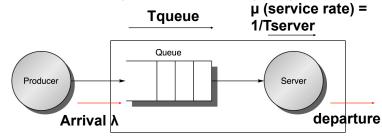

io.28

io.26

## M/M/1 Queuing Model

- System is in equilibrium
- Times between 2 successive requests arriving, "interarrival times", are exponentially distributed
- Number of sources of requests is unlimited "infinite population model"
- Server can start next job immediately
- Single queue, no limit to length of queue, and FIFO discipline, so all tasks in line must be completed
- There is one server
- ° Called M/M/1
  - 1. Exponentially random request arrival
  - 2. Exponentially random service time
  - 3. 1 server
  - M standing for Markov, mathematician who defined and analyzed the memoryless processes

4/5/11 29 io.29

## Example 2: How much better with 2X faster disk?

- ° Average service time is 10 ms
- ⇒ Arrival rate/sec = 40, Time<sub>server</sub> = 0.01 sec
- 1. On average, how utilized is the disk?
- ° Server utilization = Arrival rate × Time = 40 x 0.01 = 0.4 = 40%
- 2. What is the average time spent in the queue?
- Taueue= Tserver

x Server utilization/(1-Server utilization)

$$= 10 \text{ ms } \times 0.4/(1-0.4) = 10 \times 2/3 = 6.7 \text{ ms}$$

- 3. What is the average response time for a disk request, including the queuing time and disk service time?
- \* Tsystem=Tqueue+ Tserver =6.7+10 ms = 16.7 ms
- ° 6X faster response time with 2X faster disk!

## Example 1

- 40 disk I/Os / sec, requests are exponentially distributed, and average service time is 20 ms
- ⇒ Arrival rate/sec = 40, Time<sub>server</sub> = 0.02 sec
- 1. On average, how utilized is the disk?
- Server utilization = Arrival rate x Tserver
  = 40 x 0.02 = 0.8 = 80%
- 2. What is the average time spent in the queue?
- Tqueue = Tserver x Server utilization/(1-Server utilization)

$$= 20 \text{ ms } \times 0.8/(1-0.8) = 20 \times 4 = 80 \text{ ms}$$

- 3. What is the average response time for a disk request, including the queuing time and disk service time?
- ° Tsystem = Tqueue + Tserver = 80+20 ms = 100 ms

4/5/11 30 io.30

## Value of Queueing Theory in practice

- Learn quickly do not try to utilize resource 100% but how far should back off?
- Allows designers to decide impact of faster hardware on utilization and hence on response time
- Works surprisingly well

4/5/11 32

## I/O Benchmarks for Magnetic Disks

- ° Supercomputer application:
  - · Large-scale scientific problems
- ° Transaction processing:
  - · Examples: Airline reservations systems and banks
- ° File system:
  - · Example: UNIX file system

io.33

# **Transaction Processing I/O**

- \* Transaction processing:
  - Examples: airline reservations systems, bank ATMs
  - · A lot of small changes to a large body of shared data
- ° Transaction processing requirements:
  - · Throughput and response time are both important
- Transaction processing is chiefly concerned with I/O rate:
  - · The number of disk accesses per second
- ° Each transaction in typical transaction processing system takes:
  - · Between 2 and 10 disk I/Os
  - Between 5,000 and 20,000 CPU instructions per disk I/O

## Supercomputer I/O

- Supercomputer I/O is dominated by access to large files on magnetic disks
- \* The overriding supercomputer I/O measures is data throughput:
  - · Bytes/second that can be transferred between disk and memory

io.34

## File System I/O

- Measurements of UNIX file systems in an engineering environment:
  - 80% of accesses are to files less than 10 KB
  - 90% of all file accesses are to data with sequential addresses on the disk
  - 67% of the accesses are reads
  - · 27% of the accesses are writes
  - 6% of the accesses are read-write accesses

io.35 io

## \*Reliability and Availability

- ° Two terms that are often confused:
  - · Reliability: Is anything broken?
  - · Availability: Is the system still available to the user?
- ° Availability can be improved by adding hardware:
  - · Example: adding ECC to memory
- ° Reliability can only be improved by:
  - · Bettering environmental conditions
  - · Building more reliable components
  - · Building with fewer components
    - Improved availability may come at the cost of lower reliability

io.37

#### What is a failure?

- The user perception of a service does not match its specified behavior
- ° Decomposition: faults, errors and failure
  - · Failures are caused by errors
  - · Errors are caused by faults
  - · But, the inverse is not necessarily true:
    - Faults cause "latent" errors that may never be activated
    - Errors may not cause failures

## **Disk Arrays**

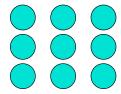

- ° An array organization of disk storage (RAID):
  - · Arrays of small and inexpensive disks
  - Increase potential throughput by having many disk drives:
    - Data is spread over multiple disks
    - Multiple accesses are made to several disks
- ° Reliability is lower than a single disk:
  - But availability can be improved by adding redundant disks:
    Lost information can be reconstructed from redundant information

io.38

## **Example**

- A DRAM transistor loses its charge between refresh cycles
  - · A fault
- Its consequence is a latent error
  - · It is not activated if no program loads this memory word
- ° If this memory word is loaded:
  - · The load returns an erroneous word
  - · Not a failure until manifested in the service
    - E.g. what if the faulty bit is masked with an AND operation in an application?

#### Reliability, availability and RAID

- ° Storage devices are slower than CPU, memory
  - Parallelism can also be exploited in this case for improving throughput/ bandwidth
    - Not the speed of a single request
- Motivations for disk arrays:
  - · High storage capacity
  - Potential overlapping of multiple disk operations (seek, rotate, transfer) for high throughput
  - · Best price/gigabyte on small/medium disks that are sold in high volume

io.41

# Reliability/Availability

- Reliability: measure of continuous service until a failure
  - Mean time to failure (MTTF) is an average measurement of a typical component's reliability
- Availability: measure of continuous service with respect to the continuous and interrupted intervals
  - MTTF/(MTTF+MTTR)
    - MTTR: mean time to repair

## Reliability issues

- ° But, computer systems are prone to failure
  - · Hardware, software, operator
    - In particular, disks, moving parts
  - · More components (array) increased probability of system failure

io.42

# System reliability

- ° If individual modules have exponentially distributed lifetimes:
  - FIT (Failures in Time or Failure rate ) = 1/MTTF
- ° A system's failure distribution:
  - · If independent, exponential distribution
    - System total = Product of reliability distributions of individual components
    - Resulting failure rate is the sum of each module's failure rate
- Example: 10 disks, each MTTF=5 years
  - FIT (disk) = 1/5 (1/year)
  - FIT (system) = 1/5 (1/year) \* 10 disks = 2 (disks/year)
  - MTTF (system) = 1/2 year/disk

### **Example**

- ° A disk has MTTF of 100 days, MTTR of 1 day
  - Availability = 100/101 = 99%
- ° If you have two disks storing different parts of your data
  - MTTF(1 disk) still 100 days
  - MTTF(2 disks) = 100/2 = 50 days
  - Availability = 50/51 = 98%
- ° What if the second disk "mirrors" the first and each one can take over on failure of the other?
  - · MTTF(1 disk) still 100 days
  - Assuming failed disks are repaired at same MTTR, availability is a function of the probability that both disks fail within the same day
    - Each disk's availability is 99%, so only a 1% chance of failure for 1 and a 1%\*1% = .01% chance of failure of both
    - MTTF both disks = 100 days \* 100 days = 10,000 days
    - 10000/(10000+1) = 99.99%

io.45

#### How Realistic is "5 Nines"?

- ° HP claims HP-9000 server HW and HP-UX OS can deliver 99.999% availability guarantee "in certain pre-defined, pre-tested customer environments"
  - Application faults?
  - · Operator faults?
  - Environmental faults?
- ° Collocation sites (lots of computers in 1 building on Internet) have
  - 1 network outage per year (~1 day)
  - 1 power failure per year (~1 day)
- ° Microsoft Network unavailable for a day due to problem in Domain Name Server: if only outage per year, 99.7% or 2 Nines
  - Needed 250 years of interruption free service to meet their target "nines"

## **Quantifying Availability**

| System Type        |       | available<br>nin/year) | Availability | Availability<br>Class |
|--------------------|-------|------------------------|--------------|-----------------------|
| Unmanaged          |       | 50,000                 | 90.%         | 1                     |
| Managed            |       | 5,000                  | 99.%         | 2                     |
| Well Managed       |       | 500                    | 99.9%        | 3                     |
| Fault Tolerant     |       | 50                     | 99.99%       | 4                     |
| High-Availability  |       | 5                      | 99.999%      | 5                     |
| Very-High-Availab  | ility | .5                     | 99.9999%     | 6                     |
| Ultra-Availability |       | .05                    | 99.99999%    | 7                     |

# **UnAvailability = MTTR/MTBF**

can cut it in ½ by cutting MTTR or MTBF

From Jim Gray's "Talk at UC Berkeley on Fault Tolerance " 11/9/00 \$4/5/11\$ io.46

46

# **MTTF Implications**

- Disk arrays have shorter MTTFs
  - But are desirable for performance/capacity reasons
- Approach: use redundancy to improve availability in disk arrays
  - Redundant Array of Inexpensive Disks (RAID)

## The case for RAID in the past: Manufacturing Advantages of Disk Arrays (1987)

° Conventional: 4 disk designs (4 product teams):

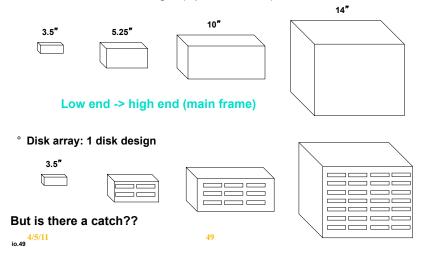

## **PROBLEM: Array Reliability**

- Reliability of N disks = Reliability of 1 Disk ÷ N
  - 50,000 Hours  $\div$  70 disks = 700 hours
  - Disk system MTTF: Drops from 6 years to 1 month!
- Arrays (without redundancy) too unreliable to be useful!
- Originally concerned with performance, but reliability became an issue, so it was the end of disk arrays until...

## The case for RAID in the past: Arrays of Disks to Close the Performance Gap (1988 disks)

 Replace small number of large disks with a large number of small disks

|               | IBM 3380   | Smaller disk | Smaller disk x50 |
|---------------|------------|--------------|------------------|
| Data Capacity | 7.5 GBytes | 320 MBytes   | 16 GBytes        |
| Volume        | 24 cu. ft. | 0.2 cu. ft.  | 20 cu. ft        |
| Power         | 1.65 KW    | 10 W         | 0.5 KW           |
| Data Rate     | 12 MB/s    | 2 MB/s       | 100 MB/s         |
| I/O Rate      | 200 I/Os/s | 40 I/Os/s    | 2000 I/Os/s      |
| Cost          | \$100k     | \$2k         | \$100k           |

- ° Data arrays have potential for
  - Large data and I/O rates
  - · High MB per cu. ft
  - · High MB per KW

4/5/11 50

# Improving Reliability with Redundancy

° Add redundant drives to handle failures

Redundant

Array of

Inexpensive (Independent? - First disks weren't cheap)

Disks

- ° Redundancy offers 2 advantages:
  - · Data not lost: Reconstruct data onto new disks
  - · Continuous operation in presence of failure
- ° Several RAID organizations

Mirroring/Shadowing (Level 1 RAID)
 ECC (Level 2 RAID)
 Parity (Level 3 RAID)
 Rotated Parity (Level 5 RAID)

Levels were used to distinguish between work at different institutions

4/5/11 io.52

4/5/1

51

## Key: Reliability with redundancy

- ° Do not use all space available to store data
  - Also store information that can be used to prevent faults from becoming failures
- ° Technique used in other computing/ communications systems
  - Error-correction codes
  - E.g. the parity bit in a DRAM can be used to detect single-bit faults

io.53

#### **Notes**

- Faults are not avoided by redundancy
  - Improvements in fault rates only achieved with better manufacturing/environmental conditions
- Redundancy is used to prevent errors from becoming failures
  - · Reliability of a system vs. individual components
- ° Redundancy adds cost:
  - · Need to purchase more storage capacity
  - · Need to spend more power
  - Design complexity (Has a fault occurred? Who takes over? How to restore state once repaired?)
- But, redundancy can help improve performance
  - · Mirrored disks easy to split read requests

#### MTTF and MTTR

- Disks have MTTRs that are much shorter than MTTFs
  - Hours (MTTR) vs. years (MTTF)
  - Redundancy allows system to tolerate one or more faults while a defective device (e.g. a hot-swappable disk) is replaced

io.54

## **RAID** redundancy

- Several "levels" of RAID can be implemented and configured in a given controller
  - · Tradeoffs in controller complexity, fault tolerance and performance
- ° RAID0
  - · No redundancy plain disk array
    - Best performance, simplest, but a faulty disk activates an error if accessed

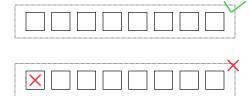

## RAID 1

- ° Mirrored redundancy
  - · Data written to disk A is always written to mirror disk A'
  - Uses 2N X-Byte disks to store N\*X Bytes of information
  - Bandwidth sacrifice
  - · 100% overhead!

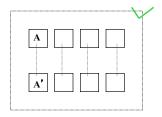

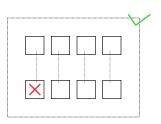

io.57

# Parity example

Data (disks 1-4)

Parity (disk 5):

1: 00000011

5: **001**10000

2: 00001111

3: 11000011

4: 11111111

When reading data, also calculate parity (xor) if 0, OK; if 1, fault

## RAID 3

- ° Bit-interleaved parity
  - · Story striped parity across all disks on one parity disk
  - · Ex: Xor all bits
- Rely on interface to know which disk failed
- ° Do not store entire copy of data in redundant disk
  - · Rather, just enough information to recover data in case of a fault
  - One disk holds blocks containing the parity sum of blocks of other disks
    - N+1 X-Byte disks to store N\*X Bytes
  - Can avoid failures from a single fault

|   | P |
|---|---|
|   |   |
| × | Р |
| × | P |
|   |   |

io.58

# Parity example

Disk 3 fails Parity (disk 5):

1: 00000011

5: 00110000

2: 00001111

3: 11000011

4: 11111111

How to recover 3's data from 1, 2, 4, 5?

## Parity example

Disk 3 fails

1: 00000011

2: 00001111

4: 11111111

5: 00110000 +

-----

11000011

Bit-level sum modulo 2 (xor) of 1,2,4,5 recovers 3

io.61

# Redundant Arrays of Inexpensive Disks RAID 4: High I/O Rate Parity

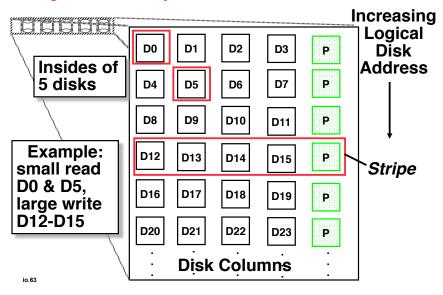

## **Inspiration for RAID 4**

- RAID 3 relies on parity disk to discover errors on read parity disk is a bottleneck
- ° But every sector (on each disk) has its own error detection field
- To catch errors on read, could just rely on error detection field on the disk
  - Allows independent reads to different disks simultaneously, parity disk is no longer a bottleneck on reads
  - · Still need to update on writes
- ° Define:
  - · Small read/write read/write to one disk
    - Applications are dominated by these
  - · Large read/write read/write to more than one disk

io.62

## **Inspiration for RAID 5**

- ° RAID 4 works well for small reads
- ° Small writes:
  - Option 1: read other data disks, create new sum and write to Parity Disk (P)
  - Option 2: since P has old sum, compare old data to new data, add the difference to P
- ° Parity disk bottleneck: Write to D0, D5 both also write to P disk

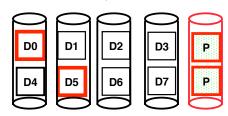

# **Problems of Disk Arrays: Option 2 for Small Writes**

1 Logical Write = 2 Physical Reads + 2 Physical Writes

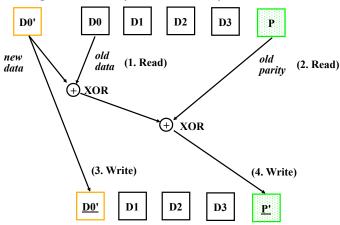

io.65

## **RAID 6: Recovering from 2 failures**

- ° RAID 6 was always there but not so popular
  - · Has recently become more popular. Why?
- ° Recover from more than 1 failure Why?
  - Operator might accidentally replaces the wrong disk during a failure
  - since disk bandwidth is growing more slowly than disk capacity, the MTTR a disk in a RAID system is increasing
    - Long time to copy data back to disk after replacement
    - increases the chances of a 2nd failure during repair since takes longer
  - reading much more data during reconstruction meant increasing the chance of an uncorrectable media failure, which would result in data loss
    - Uncorrectable error ECC doesn't catch. Insert another error

# Redundant Arrays of Inexpensive Disks RAID 5: High I/O Rate Interleaved Parity

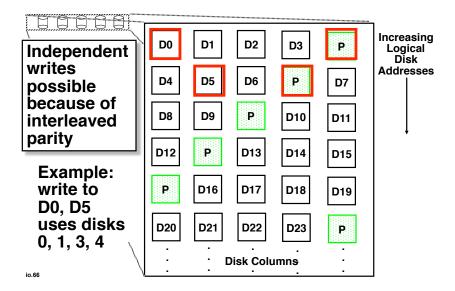

# RAID 6: Recovering from 2 failures

- Recovering from 2 failures
  - Network Appliance's (make NSF file servers primarily) rowdiagonal parity or RAID-DP
- Like the standard RAID schemes, it uses redundant space based on parity calculation per stripe
- Since it is protecting against a double failure, it adds two check blocks per stripe of data.
  - · 2 check disks row and diagonal parity
  - · 2 ways to calculate parity
- ° Row parity disk is just like in RAID 4
  - Even parity across the other n-2 data blocks in its stripe
  - So n-2 disks contain data and 2 do not for each parity stripe
- <sup>°</sup> Each block of the diagonal parity disk contains the even parity of the blocks in the same diagonal
  - Each diagonal does not cover 1 disk, hence you only need n-1 diagonals to protect n disks

## **Example**

- Assume disks 1 and 3 fail
- Can't recover using row parity because 2 data blocks are missing
- However, we can use diagonal parity 0 since it covers every disk except disk 1, thus we can recover some information on disk 3
- Recover in an iterative fashion, alternating between row and diagonal parity recovery

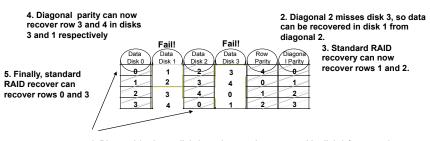

1. Diagonal 0 misses disk 1, so data can be recovered in disk 3 from row 0.